# Linear Control Systems (036012) chapter 9

#### Leonid Mirkin

Faculty of Mechanical Engineering Technion—IIT

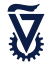

#### **Outline**

[Modeling uncertainty and robust stability](#page-2-0)

[Loop shaping](#page-19-0)

[MIMO extensions](#page-25-0)

[Case studies](#page-41-0)

#### **Outline**

<span id="page-2-0"></span>[Modeling uncertainty and robust stability](#page-2-0)

#### Nobody's perfect

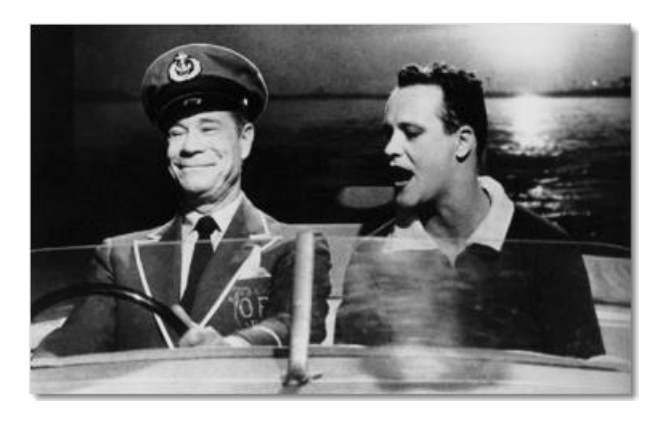

In other words, any

mathematical model is merely a (more / less accurate) approximation of the real world.

#### Unstructured uncertainty models

Under an arbitrary stable and norm-bounded  $\Delta$ :

Additive

$$
P = P_{\text{nom}} + \Delta
$$

Input multiplicative 
$$
P = P_{\text{nom}}(I + \Delta)
$$
:

$$
P = P_{\text{nom}}(I + \Delta)
$$

Output multiplicative

$$
P=(I+\Delta)P_{\text{nom}}:
$$

$$
P_{\text{nom}}: \qquad \qquad \longrightarrow \qquad \frac{1}{\sqrt{1-\frac{1}{\sqrt{1-\frac{1}{1-\frac{1}{\sqrt{1-\frac{1}{\sqrt{1-\frac{1}{\sqrt{1-\frac{1}{\sqrt{1-\frac{1}{\sqrt{1-\frac{1}{\sqrt{1-\frac{1}{\sqrt{1-\frac{1}{\sqrt{1-\frac{1}{\sqrt{1-\frac{1}{\sqrt{1+\frac{1}{\sqrt{1+\frac{1}{\sqrt{1+\frac{1}{1\sqrt{1+\frac{1}{1\sqrt{1+\frac{1}{\sqrt{1+\frac{1}{\sqrt{1+\frac{1}{\sqrt{1+\frac{1}{1\sqrt{1+\frac{1}{\sqrt{1\sqrt{1 \frac{1\{1\frac{1}{\sqrt{1 \cdot\{1\sqrt{1 \cdot\{1\sqrt{1 \cdot\{1\sqrt{1 \cdot\{1\sqrt{1
$$

 $P_{nom}$ 

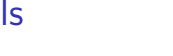

 $y \rightarrow P_{\text{nom}}$ 

 $W$   $\Lambda$   $2$ 

 $W$   $\Lambda$   $L^2$ 

 $\Delta$ 

 $\Delta$ 

u

u

u

 $\frac{y}{p_{\text{nom}}}$ 

u

u

#### Unstructured uncertainty models

Under an arbitrary stable and norm-bounded  $\Delta$ :

Additive  $P = P_{\text{nom}} + \Delta$ :

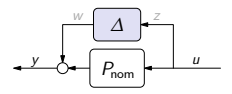

 $W$   $\Lambda$   $L^2$ 

 $\Delta$ 

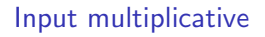

$$
P = P_{\text{nom}}(I + \Delta)
$$

Output multiplicative  $P = (I + \Delta)P_{\text{nom}}$ :

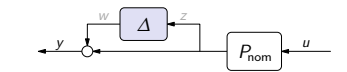

 $Z = \begin{bmatrix} 1 & w \end{bmatrix}$  $y \mid \longrightarrow \rightarrow P_{\text{nom}}$  $\Delta$ -

Inverse additive

$$
P = (I + P_{\text{nom}}\Delta)^{-1}P_{\text{nom}}:
$$

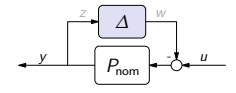

Inverse input multiplicative  $P = P_{\text{nom}}(I + \Delta)^{-1}$ :  $\longrightarrow P_{\text{nom}}$ 

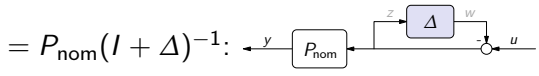

Inverse output multiplicative  $P = (I + \Delta)^{-1} P_{\text{nom}}$ :

#### General form

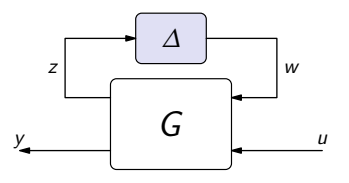

Plant:

$$
P=\mathcal{F}_u(G,\Delta).
$$

For the particular cases above:

$$
G_{a} = \begin{bmatrix} 0 & I \\ I & P_{\text{nom}} \end{bmatrix}, \t G_{a,\text{inv}} = \begin{bmatrix} -P_{\text{nom}} & P_{\text{nom}} \\ -P_{\text{nom}} & P_{\text{nom}} \end{bmatrix},
$$
  
\n
$$
G_{\text{im}} = \begin{bmatrix} 0 & I \\ P_{\text{nom}} & P_{\text{nom}} \end{bmatrix}, \t G_{\text{im},\text{inv}} = \begin{bmatrix} -I & I \\ -P_{\text{nom}} & P_{\text{nom}} \end{bmatrix},
$$
  
\n
$$
G_{\text{om}} = \begin{bmatrix} 0 & P_{\text{nom}} \\ I & P_{\text{nom}} \end{bmatrix}, \t G_{\text{om},\text{inv}} = \begin{bmatrix} -I & P_{\text{nom}} \\ -I & P_{\text{nom}} \end{bmatrix}.
$$

## Example: DC motor

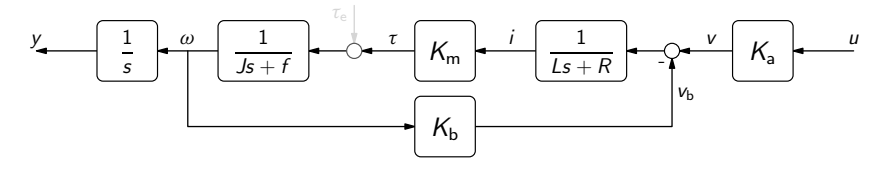

Model:

$$
P_L(s):=\frac{K_{\mathsf{m}}K_{\mathsf{a}}}{s((Ls+R)(Js+f)+K_{\mathsf{m}}K_{\mathsf{b}})}.
$$

Nominal (simplified) model with  $L = 0$ :

$$
P_{\text{nom}}(s) = \frac{K_{\text{m}}K_{\text{a}}}{s(RJs + (Rf + K_{\text{b}}K_{\text{m}}))}.
$$

Nominal values:

$$
\frac{K_a \quad K_m \text{ [N m/A]} \quad R \text{ [}\Omega\text{]} \quad L \text{ [H]} \quad J \text{ [kg m}^2\text{]} \quad f \text{ [N m s/rad]} }{12 \quad 0.126 \quad 2.08 \quad 0.000264 \quad 0.008 \quad 0.005}
$$
\nbut actual  $R \in [1.87, 2.29]$ ,  $J \in [0.0072, 0.0088]$ , and  $f \in [0.0045, 0.0055]$ .

 $\begin{array}{c} \end{array}$  $\mathbf{I}$  $\left| \right|$  $\frac{1}{2}$ 

## Example: DC motor (contd)

Our goal is to

− calculate bounds on  $\Delta(i\omega)$  at each frequency

for various choices of the uncertainty configuration.

$$
P = P_{\text{nom}} + \Delta \implies |\Delta(j\omega)| \ge |P(j\omega) - P_{\text{nom}}(j\omega)|
$$

$$
P = P_{\text{nom}}(1 + \Delta) \implies |\Delta(j\omega)| \ge \left| \frac{P(j\omega)}{P_{\text{nom}}(j\omega)} - 1 \right|
$$

$$
P = \frac{P_{\text{nom}}}{1 + P_{\text{nom}}\Delta} \implies |\Delta(j\omega)| \ge \left| \frac{1}{P(j\omega)} - \frac{1}{P_{\text{nom}}(j\omega)} \right|
$$

$$
- P = \frac{P_{\text{nom}}}{1 + \Delta} \implies |\Delta(j\omega)| \ge \left| \frac{P_{\text{nom}}(j\omega)}{P(j\omega)} - 1 \right|
$$

for every possible  $P$  from a given class.

## Example: DC motor (contd)

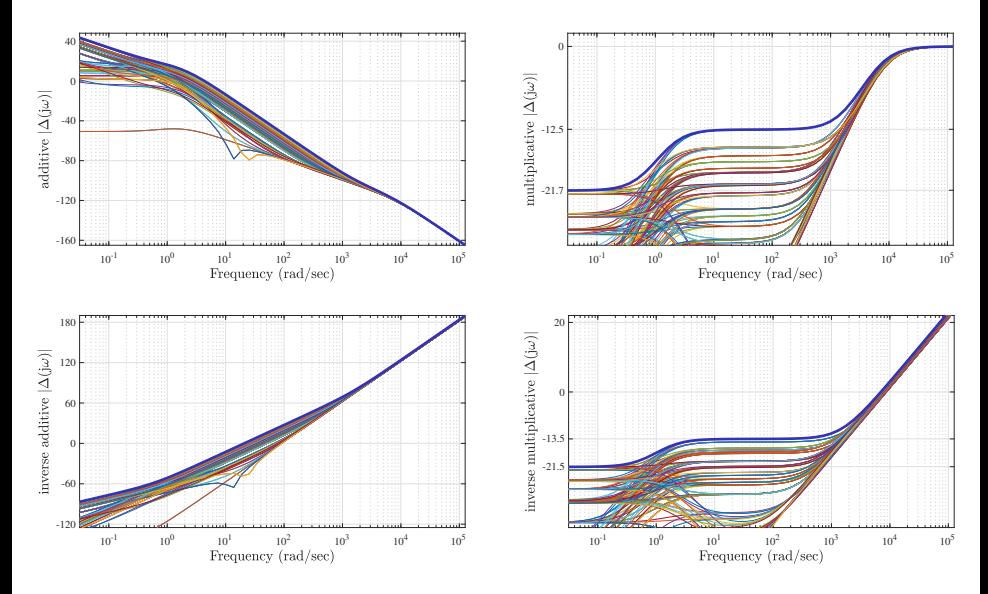

and only the multiplicative  $\Delta$  is stable.

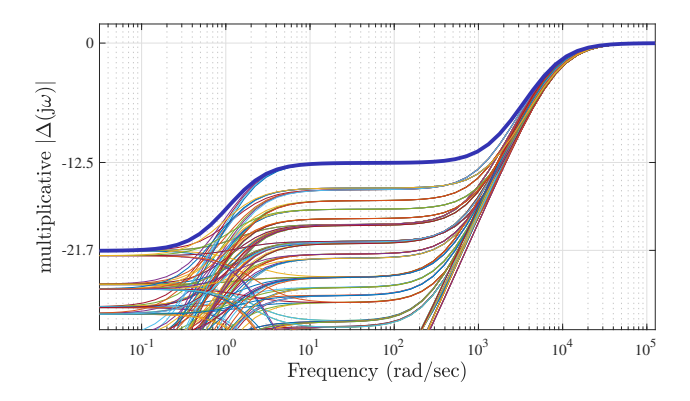

This  $\Delta \in H_{\infty}$ , with  $||\Delta||_{\infty} \leq 1$ .

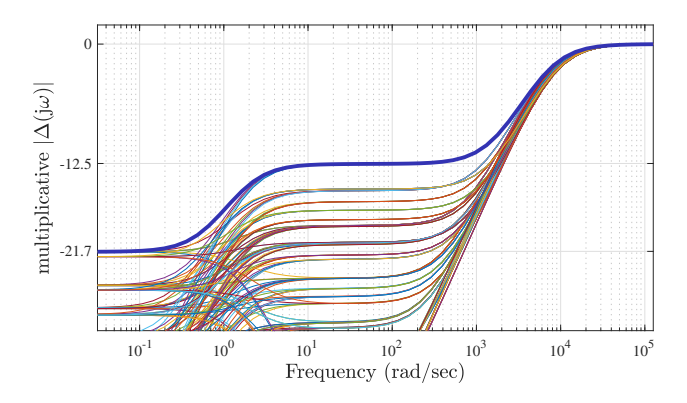

This  $\Delta \in H_{\infty}$ , with  $\|\Delta\|_{\infty} \leq 1$ . More accurate is to

introduce frequency-dependent weight, say  $W(j\omega)$ 

such that  $\Delta = W \Delta_0$  for some stable  $\Delta_0$  such that  $\|\Delta_0\|_{\infty} \leq 1$  (in our case  $|W(j\omega)| < 0.1$  at low frequencies and  $|W(j\omega)| \uparrow 1$  at high).

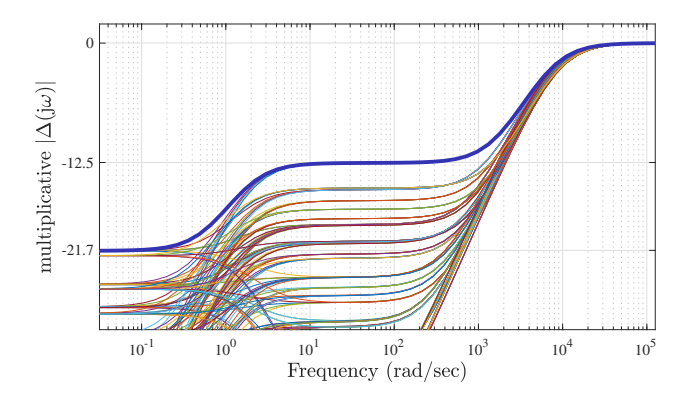

This  $\Delta \in H_{\infty}$ , with  $\|\Delta\|_{\infty} \leq 1$ . More accurate is to

introduce frequency-dependent weight, say  $W(j\omega)$ 

such that  $\Delta = W \Delta_0$  for some stable  $\Delta_0$  such that  $\|\Delta_0\|_{\infty} \leq 1$  (in our case  $|W(j\omega)| < 0.1$  at low frequencies and  $|W(j\omega)| \uparrow 1$  at high). The weight  $W$  can always be absorbed into  $G$ .

#### Robust stability problem in  $H_{\infty}$

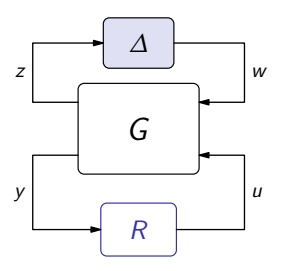

#### Goal:

− guarantee that the system is stable for all  $\Delta \in \mathcal{B}_{H_{\infty}}$ (may be  $\mathcal{B}_{L_2 \to L_2}$  in the time-varying nonlinear case).

#### Robust stability theorem

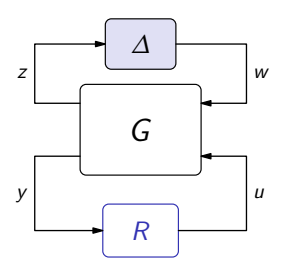

#### Theorem

The system is robustly stable iff  $||\mathcal{F}_I(G,R)||_{\infty} < 1$ .

Proof (outline): Sufficiency follows by the SGT. Necessity by constructing a destabilizing  $\Delta \in \mathcal{B}_{H_{\infty}}$  for  $\omega$  at which  $\|\mathcal{F}_{\mathsf{I}}(\mathsf{G}(\mathrm{j}\omega),\mathsf{R}(\mathrm{j}\omega))\|=1.$ 

#### Robust stability theorem

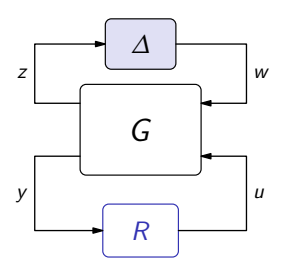

#### Theorem

The system is robustly stable iff  $||\mathcal{F}_I(G,R)||_{\infty} < 1$ .

Proof (outline): Sufficiency follows by the SGT. Necessity by constructing a destabilizing  $\Delta \in \mathcal{B}_{H_{\infty}}$  for  $\omega$  at which  $\|\mathcal{F}_{\mathsf{I}}(\mathsf{G}(\mathrm{j}\omega),\mathsf{R}(\mathrm{j}\omega))\|=1.$ 

Thus,

robust stability  $\iff$  the standard  $H_{\infty}$  problem for  $P_{\text{nom}}$ 

## Robust stability theorem: special cases

Additive uncertainty:

$$
G = \begin{bmatrix} 0 & I \\ I & P_{\text{nom}} \end{bmatrix} \implies \mathcal{F}_1(G, R) = R(I - P_{\text{nom}}R)^{-1} = T_c
$$

Input multiplicative uncertainty:

$$
G = \begin{bmatrix} 0 & I \\ P_{\text{nom}} & P_{\text{nom}} \end{bmatrix} \implies \mathcal{F}_1(G, R) = R(I - P_{\text{nom}}R)^{-1}P_{\text{nom}} = T_1
$$

Inverse additive uncertainty:

$$
G = \begin{bmatrix} -P_{\text{nom}} & P_{\text{nom}} \\ -P_{\text{nom}} & P_{\text{nom}} \end{bmatrix} \implies \mathcal{F}_1(G, R) = -(I - P_{\text{nom}}R)^{-1}P_{\text{nom}} = -T_d
$$

Inverse output multiplicative uncertainty:

$$
G = \begin{bmatrix} -I & P_{\text{nom}} \\ -I & P_{\text{nom}} \end{bmatrix} \implies \mathcal{F}_1(G, R) = -(I - P_{\text{nom}}R)^{-1} = -S_{\text{om}}
$$

#### Beyond SG

Structured uncertainty:

$$
\Delta = \text{diag}\{\Delta_i\}, \quad \text{with } \begin{cases} \text{some } \Delta_i \in \mathcal{B}_{H_{\infty}^{p_i \times m_i}} \\ \text{some } \Delta_i = \delta_i I_{m_i} \text{ for } \delta_i \in \mathcal{B}_{H_{\infty}^{1 \times 1}} \end{cases}
$$

Theory is based on structured singular values, aka  $\mu$ .

- 
- 

## Beyond SG

Structured uncertainty:

$$
\Delta = \text{diag}\{\Delta_i\}, \quad \text{with } \begin{cases} \text{some } \Delta_i \in \mathcal{B}_{H_{\infty}^{p_i \times m_i}} \\ \text{some } \Delta_i = \delta_i I_{m_i} \text{ for } \delta_i \in \mathcal{B}_{H_{\infty}^{1 \times 1}} \end{cases}
$$

Theory is based on structured singular values, aka  $\mu$ .

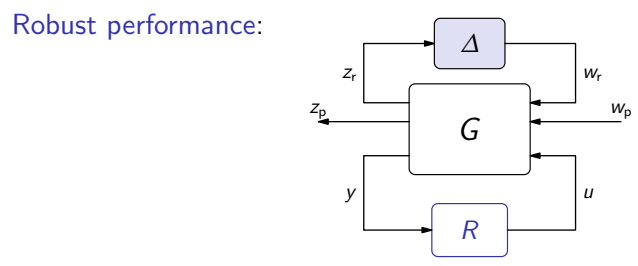

with the goal to

- − guarantee bounds on  $||T_{z_0w_0}||$  for all  $\Delta \in \mathcal{B}_{H_{\infty}}$ .
- In some cases also reduces to  $\mu$ .

#### **Outline**

<span id="page-19-0"></span>

[Loop shaping](#page-19-0)

#### 2DOF control architecture

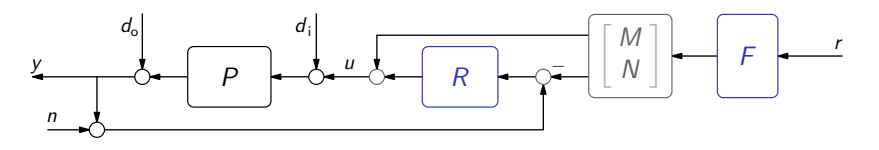

Nominal closed-loop system, if  $NM^{-1} = P$ :

$$
\begin{bmatrix} y \\ u \end{bmatrix} = \begin{bmatrix} N \\ M \end{bmatrix} Fr + \begin{bmatrix} S_o & T_d \\ T_c & T_i \end{bmatrix} \begin{bmatrix} d_o \\ d_i \end{bmatrix} + \begin{bmatrix} T_o \\ T_c \end{bmatrix} n,
$$

where

$$
\left[\begin{array}{cc} S_{\rm o} & T_{\rm d} \\ T_{\rm c} & T_{\rm i} \end{array}\right] := \left[\begin{array}{c} I \\ R \end{array}\right] (I - PR)^{-1} \left[\begin{array}{cc} I & P \end{array}\right]
$$

and  $T_0 := (I - PR)^{-1}PR = S_0 - I$ .

## 2DOF control architecture (contd)

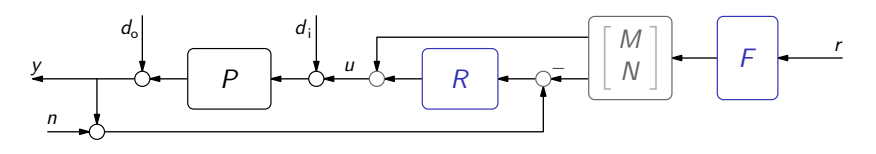

Closed-loop system if  $NM^{-1} \neq P$ :

$$
\begin{bmatrix} y \\ u \end{bmatrix} = \begin{bmatrix} N \\ M \end{bmatrix} Fr + \begin{bmatrix} S_o & T_d \\ T_c & T_i \end{bmatrix} \left( \begin{bmatrix} -N \\ M \end{bmatrix} Fr + \begin{bmatrix} d_o \\ d_i \end{bmatrix} \right) + \begin{bmatrix} T_o \\ T_c \end{bmatrix} n
$$

$$
= \left( \begin{bmatrix} N \\ M \end{bmatrix} + \begin{bmatrix} S_o \\ T_c \end{bmatrix} (PM - N) \right) Fr + \begin{bmatrix} S_o & T_d \\ T_c & T_i \end{bmatrix} \begin{bmatrix} d_o \\ d_i \end{bmatrix} + \begin{bmatrix} T_o \\ T_c \end{bmatrix} n
$$

because

$$
\left[\begin{array}{cc} S_{\rm o} & T_{\rm d} \\ T_{\rm c} & T_{\rm i} \end{array}\right] \left[\begin{array}{c} -N \\ M \end{array}\right] F = \left[\begin{array}{c} I \\ R \end{array}\right] (I - PR)^{-1} (PM - N)F.
$$

#### Typical requirements: SISO

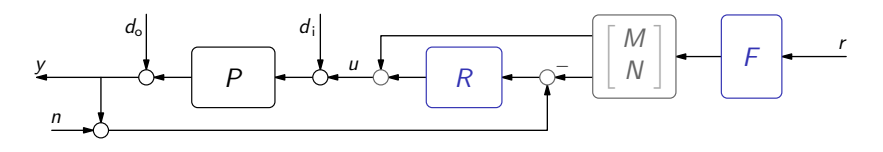

with

$$
y = NFr + S((PM - N)Fr + d_o + Pd_i) + Tn,
$$

#### so we need to have

 $|S(j\omega)| \ll 1$  at dominant  $\omega$ 's of

- $-$  the spectrum of r, where modeling uncertainty is non-negligible
- $-$  the spectrum of  $d_0$
- $-$  the spectrum of  $d_{\mathsf{i}}$ , where plant gain is non-negligible
- $|T(jω)| \ll 1$  at dominant  $ω$ 's of
	- − the spectrum of n

Typically,

 $|S(j\omega)| \ll 1$  at low frequencies and  $|T(j\omega)| \ll 1$  at high frequencies.

## SISO loop shaping

The loop transfer function is  $L(s) := P(s)R(s)$ . Then

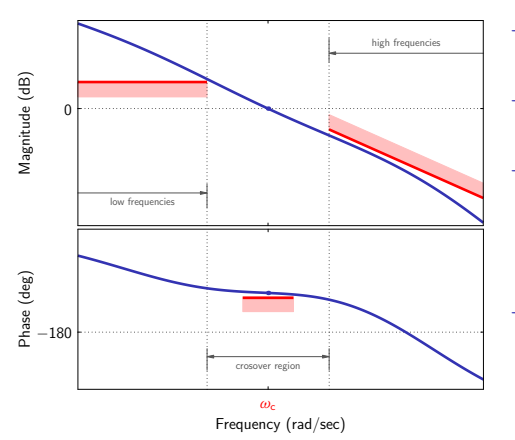

 $|S(i\omega)| \ll 1 \iff |L(j\omega)| \gg 1$ 

$$
- |T(j\omega)| \ll 1 \iff |L(j\omega)| \ll 1
$$

- − closed-loop system is stable iff  $L(j\omega)$  agrees with the Nyquist criterion
- − closed-loop system is robust if  $L(j\omega)$  is "far" from the critical point (measured by stability margins, like  $\mu_{\rm ph}$ ,  $\mu_{\rm g}$ ,  $\mu_{\rm m}$ )

## SISO loop shaping

The loop transfer function is  $L(s) := P(s)R(s)$ . Then

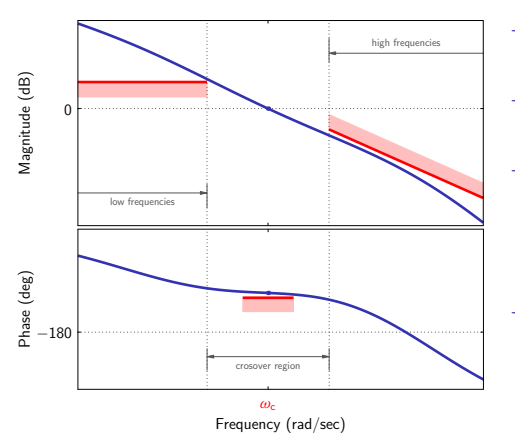

 $|S(j\omega)| \ll 1 \iff |L(j\omega)| \gg 1$ 

 $|T(i\omega)| \ll 1 \iff |L(i\omega)| \ll 1$ 

- − closed-loop system is stable iff  $L(j\omega)$  agrees with the Nyquist criterion
- − closed-loop system is robust if  $L(i\omega)$  is "far" from the critical point (measured by stability margins, like  $\mu_{\rm ph}$ ,  $\mu_{\rm g}$ ,  $\mu_{\rm m}$ )

Magnitude shaping is relatively easy, phase shaping is knotty...

#### **Outline**

<span id="page-25-0"></span>

[MIMO extensions](#page-25-0)

#### Typical requirements: MIMO

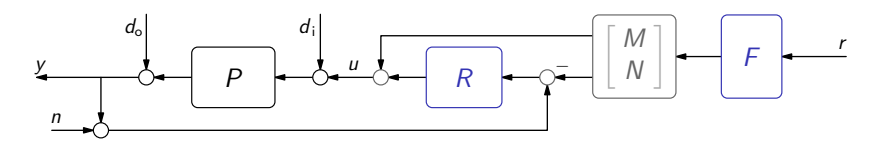

with

$$
y = NFr + S_o((PM - N)Fr + d_o + Pd_i) + T_o n,
$$

#### so we need to have

 $||S_{0}(j\omega)|| \ll 1$  at dominant  $\omega$ 's of

- $-$  the spectrum of r, where modeling uncertainty is non-negligible
- $-$  the spectrum of  $d_0$
- $-$  the spectrum of  $d_{\mathsf{i}}$ , where plant gain is non-negligible
- $||T_{\text{o}}(j\omega)|| \ll 1$  at dominant  $\omega$ 's of
	- − the spectrum of n

Typically,

 $- \|S_{\alpha}(j\omega)\| \ll 1$  at low frequencies and  $||T_{\alpha}(j\omega)|| \ll 1$  at high freq-s.

## MIMO magnitude shaping

In terms of the output loop transfer function  $L_{\text{o}}(s) := P(s)R(s)$ ,

- $\|S_{\alpha}(i\omega)\| \ll 1 \iff \sigma(L_{\alpha}(i\omega)) \gg 1$
- $||T_{\text{o}}(i\omega)|| \ll 1 \iff \overline{\sigma}(L_{\text{o}}(i\omega)) \ll 1$

so we have:

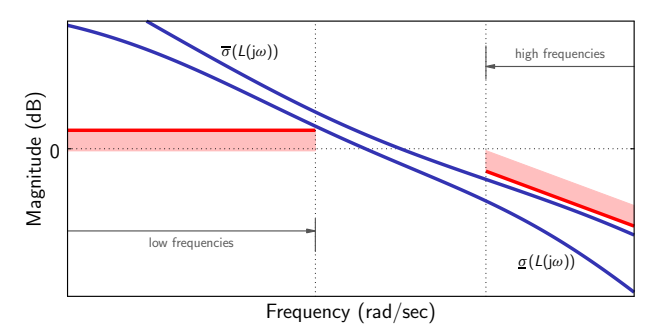

#### MIMO magnitude shaping

In terms of the output loop transfer function  $L_{\text{o}}(s) := P(s)R(s)$ ,

- $\|S_o(i\omega)\| \ll 1 \iff \sigma(L_o(i\omega)) \gg 1$
- $||T_{\text{o}}(i\omega)|| \ll 1 \iff \overline{\sigma}(L_{\text{o}}(i\omega)) \ll 1$

so we have:

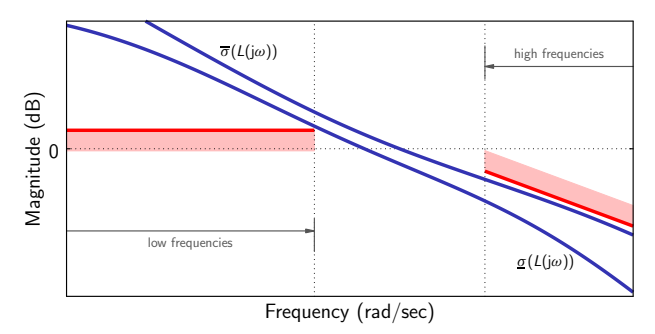

#### But

how to shape phase?

#### MIMO phase shaping

Idea of McFarlane & Glover (in essence):

 $-$  cast phase shaping as an  $H_{\infty}$  robust stabilization problem ("far from the critical point" may indeed be interpreted as robustness requirement)

The latter

- $-$  can be solved analytically, via  $H_{\infty}$  optimization
- − applies to MIMO systems

## Design steps

- 1. Shape loop magnitude via weighs as  $P_{msh}(s) := W_0(s)P(s)W_i(s)$ <br>typically B. BL or BID, may include LBE
	- − typically P, PI, or PID, may include LPF
	- $-$  can cancel poles or zeros of  $P(s)$  if required
	- − in MIMO case can decouple
- 2. Design  $R_{\text{rob}}(s)$  for  $P_{\text{msh}}(s)$  via robust stabilization
	- − robustness level, say  $\epsilon_{\text{max}} = 1/\gamma_{\text{min}}$ , serves as the success indicator
- 3. If successfull, pick  $R(s) = W_i(s)R_{\text{rob}}(s)W_o(s)$ 
	- − in the SISO case,  $L(s) = P(s)R(s) = P_{msh}(s)R_{rob}(s)$  is the designed loop
	- $-$  in the MIMO case,  $L_{\text{o}}(s) = P(s)R(s) = W_{\text{o}}^{-1}(s)P_{\text{msh}}(s)R_{\text{rob}}(s)W_{\text{o}}(s)$ , so that certain care (balance) should be taken in the choice of  $W_0$

- 
- 
- 

## Design steps

- 1. Shape loop magnitude via weighs as  $P_{msh}(s) := W_0(s)P(s)W_i(s)$ <br>typically B. BL or BID, may include LBE
	- − typically P, PI, or PID, may include LPF
	- $-$  can cancel poles or zeros of  $P(s)$  if required
	- − in MIMO case can decouple
- 2. Design  $R_{\text{rob}}(s)$  for  $P_{\text{msh}}(s)$  via robust stabilization
	- − robustness level, say  $\epsilon_{\text{max}} = 1/\gamma_{\text{min}}$ , serves as the success indicator
- 3. If successfull, pick  $R(s) = W_i(s)R_{\text{rob}}(s)W_0(s)$ 
	- − in the SISO case,  $L(s) = P(s)R(s) = P_{msh}(s)R_{rob}(s)$  is the designed loop
	- $-$  in the MIMO case,  $L_{\text{o}}(s) = P(s)R(s) = W_{\text{o}}^{-1}(s)P_{\text{msh}}(s)R_{\text{rob}}(s)W_{\text{o}}(s)$ , so that certain care (balance) should be taken in the choice of  $W_0$

Properties:

- − closed-loop stability is guaranteed
- $-$  controller order  $=$  plant order  $+ 2 \times$  (weights order)
- $−$  integral actions / internal model can be easily enforced in  $R(s)$ (neither  $W_i(s)$  nor  $W_0(s)$  is constrained to be stable)

### Choice of robust stability problem

Keep in mind:

- not necessarily reflects physics of the problem
- rather, should possess favorable properties from the design viewpoint
- 
- 
- 

$$
\epsilon_{\text{max}} := \frac{1}{\gamma_{\text{min}}} \in (0, 1), \quad \text{where } \gamma_{\text{min}} := \min_{R_{\text{rob}}} \left\| \begin{bmatrix} \mathcal{T}_c & \mathcal{T}_i \\ \mathcal{S}_o & \mathcal{T}_d \end{bmatrix} \right\|_\infty
$$

## Choice of robust stability problem

Keep in mind:

- not necessarily reflects physics of the problem
- rather, should possess favorable properties from the design viewpoint Rationale:
	- the  $H_{\infty}$ -norm of every GoF system reflects some robustness
	- each one of GoF systems encourages cancellations

$$
\epsilon_{\text{max}} := \frac{1}{\gamma_{\text{min}}} \in (0, 1), \quad \text{where } \gamma_{\text{min}} := \min_{R_{\text{rob}}} \left\| \begin{bmatrix} \mathcal{T}_c & \mathcal{T}_i \\ \mathcal{S}_o & \mathcal{T}_d \end{bmatrix} \right\|_\infty
$$

#### Choice of robust stability problem

Keep in mind:

- − not necessarily reflects physics of the problem
- − rather, should possess favorable properties from the design viewpoint Rationale:
	- $-$  the  $H_{\infty}$ -norm of every GoF system reflects some robustness
	- − each one of GoF systems encourages cancellations

So, let's balance the design, via solving

$$
\underset{R_{\text{rob}}}{\text{minimize}} \left\| \begin{bmatrix} R_{\text{rob}} \\ I \end{bmatrix} (I - P_{\text{msh}} R_{\text{rob}})^{-1} \begin{bmatrix} I & P_{\text{msh}} \end{bmatrix} \right\|_{\infty} = \underset{R_{\text{rob}}}{\text{minimize}} \left\| \begin{bmatrix} T_c & T_i \\ S_o & T_d \end{bmatrix} \right\|_{\infty}
$$

which may be dubbed balanced sensitivity problem. Quantity

$$
\epsilon_{\text{max}} := \frac{1}{\gamma_{\text{min}}} \in (0, 1), \quad \text{where } \gamma_{\text{min}} := \min_{R_{\text{rob}}} \left\| \left[ \begin{array}{cc} \mathcal{T}_c & \mathcal{T}_i \\ \mathcal{S}_o & \mathcal{T}_d \end{array} \right] \right\|_\infty
$$

is the success indicator.

#### Balanced sensitivity problem: associated uncertainty

Consider robust stability problem for

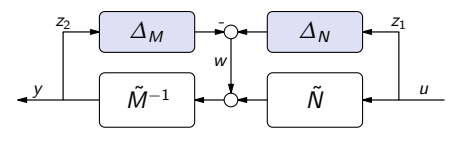

under normalized *lcf* uncertainty, i.e.  $P=(\tilde{M}+\varDelta_M)^{-1}(\tilde{N}+\varDelta_N)$  with

$$
\tilde{N}\tilde{N}^{\sim}+\tilde{M}\tilde{M}^{\sim}=I
$$

(i.e.  $\lceil \tilde{N} \ \tilde{M} \rceil$  is co-inner). It can be shown that

 $-$  closed-loop system robustly stable for all  $\|[\begin{array}{cc} \varDelta_M & \varDelta_N \end{array}]\|_\infty < \alpha$  iff

$$
\left\| \left[ \begin{array}{cc} T_c & T_i \\ S_o & T_d \end{array} \right] \right\|_{\infty} \leq \frac{1}{\alpha}.
$$

Hence,

 $−$  solving balanced sensitivity  $\iff$  maximizing robustness radius.

#### Balanced sensitivity problem: solution

Bring in a stabilizable and detectable realization

$$
P_{\sf msh}(s) = \left[\begin{array}{c|c} A & B \\ \hline C & 0 \end{array}\right]
$$

and let  $X > 0$  and  $Y > 0$  be the stabilizing solutions to the  $H_2$  AREs

 $A'X + XA - XBB'X + C'C = 0$  and  $AY + YA' - YC'CY + BB' = 0$ 

such that  $A - BB'X$  and  $A - YC'C$  are Hurwitz (exist and are unique).

Remark It can be shown that  $Y = (I - W_X X)^{-1} W_X$ , where  $W_X \ge 0$  solves the Lyapunov equation

$$
(A - BB'X)W_X + W_X(A - BB'X)' + BB' = 0
$$

(i.e. is the controllability Gramian of  $(A - BB'X, B)$ ).

# Balanced sensitivity problem: solution (contd)

#### Theorem

The minimal attainable performance

$$
\gamma_{\min}=\sqrt{1+\rho(YX)}>1.
$$

Given then any  $\gamma > \gamma_{\text{min}}$ , all y-suboptimal controllers are given by

$$
R_{rob}(s) = \mathcal{F}_I \left( \left[ \begin{array}{ccc} A - BB'X - Z_{\gamma}^{-1}YC'C & Z_{\gamma}^{-1}YC' & Z_{\gamma}^{-1}B \\ -B'X & 0 & I \\ -C & I & 0 \end{array} \right], Q(s) \right)
$$

for any  $Q \in RH_{\infty}$  such that

$$
\|Q\|_{\infty}<\sqrt{\gamma^2-1},
$$

where  $Z_{\gamma} := (1 - \gamma^{-2})I - \gamma^{-2}YX$ .

#### MATLAB code 1

```
% H-inf loop-shaping design (assuming negative feedback)
%
Pmsh = minreal(Wo*P*Wi):[A, B, C, D] = ssdata(Pmsh);
X = \text{icare}(A, B, C^* * C);
Y = icare(A', C', B*B');
epsmax2 = 1/(1 + max(eig(Y*X)));
%
 \text{suboptf} = 1.05^2; % any number >1
gamma = epsmax2/suboptf;
Z = (1-gammann2inv)*eye(size(A)) - gammamin2inv*Y*X;K = -B' * X:
L = -inv(Z)*Y*C;
Rrob = ss(A+B*K+L*C, L, K, zeros(size(D')));%
Rgam = minreal(Wi*Rrob*Wo);
```
# Balanced sensitivity problem: what if  $\gamma \downarrow \gamma_{\text{opt}}$

If  $\gamma^2 \downarrow 1 + \rho(YX) = \rho(I + YX)$ , then

$$
Z_{\gamma}=I-\gamma^{-2}(I+YX)
$$

turns singular. To avoid inverting singular matrices, the central controller

$$
R_{\rm rob}(s) = \left[\frac{A - BB'X - Z_{\gamma}^{-1}YC'C \mid -Z_{\gamma}^{-1}YC'}{B'X} \right]
$$

can be implemented in the descriptor (algebraic differential equation) form

$$
R_{\rm rob}(s) = -B'X(sZ_{\gamma} - Z_{\gamma}A + Z_{\gamma}BB'X + YC'C)^{-1}YC'
$$

(is well defined, because nrank $(sZ_{\gamma_{\text{oot}}} - Z_{\gamma_{\text{oot}}}A + Z_{\gamma_{\text{ont}}}BB'X + YC'C) = n$ ). As a result,

− the order of the optimal controller equals rank $(Z_{\gamma_{\text{opt}}})$  < *n*.

#### MATLAB code 2

```
% H-inf loop-shaping design (assuming negative feedback)
%
Pmsh = minreal(Wo*P*Wi):[A, B, C, D] = ssdata(Pmsh);
X = \text{icare}(A, B, C^* * C);
Y = icare(A', C', B*B');
epsmax2 = 1/(1 + max(eig(Y*X)));
%
 suboptf = 1.05^{\circ}2; \% any number >=1gamma = epsmax2/subopt;Z = (1-gammann2inv)*eye(size(A)) - gammamin2inv*Y*X;K = -B' * X:
L = -Y*C;
Rrob = dss(Z*A+Z*B*K+L*C, L, K, zeros(size(D')), Z);%
Rgam = minreal(Wi*Rrob*Wo);
```
## **Outline**

<span id="page-41-0"></span>

[Case studies](#page-41-0)

#### Example 1

Let

$$
P(s) = \frac{1}{s^2} \quad \text{and} \quad W(s) = \tilde{\omega}_c^2,
$$

so that the magnitude-shaped loop,

$$
P_{\sf msh}(s) = \frac{\tilde{\omega}_{\sf c}^2}{s^2} = \left[\begin{array}{cc|c} 0 & 1 & 0 \\ 0 & 0 & \tilde{\omega}_{\sf c} \\ \tilde{\omega}_{\sf c} & 0 & 0 \end{array}\right],
$$

has its crossover frequency  $\omega_c = \tilde{\omega}_c$ .

## Example 1: optimal cost

AREs

$$
\begin{bmatrix} 0 & 0 \\ 1 & 0 \end{bmatrix} X + X \begin{bmatrix} 0 & 1 \\ 0 & 0 \end{bmatrix} - X \begin{bmatrix} 0 & 0 \\ 0 & \tilde{\omega}_c^2 \end{bmatrix} X + \begin{bmatrix} \tilde{\omega}_c^2 & 0 \\ 0 & 0 \end{bmatrix} = 0
$$

and

$$
\left[\begin{matrix}0&1\\0&0\end{matrix}\right]Y+Y\left[\begin{matrix}0&0\\1&0\end{matrix}\right]-Y\left[\begin{matrix}\tilde{\omega}_c^2&0\\0&0\end{matrix}\right]Y+\left[\begin{matrix}0&0\\0&\tilde{\omega}_c^2\end{matrix}\right]=0
$$

have stabilizing solutions

$$
X=\left[\begin{array}{cc} \sqrt{2}\,\tilde{\omega}_{c} & 1 \\ 1 & \sqrt{2}/\tilde{\omega}_{c} \end{array}\right]>0 \quad \text{and} \quad Y=\left[\begin{array}{cc} \sqrt{2}/\tilde{\omega}_{c} & 1 \\ 1 & \sqrt{2}\,\tilde{\omega}_{c} \end{array}\right]>0.
$$

$$
\gamma_{\min}^2 = 1 + \rho \left( \begin{bmatrix} \sqrt{2}/\tilde{\omega}_c & 1 \\ 1 & \sqrt{2}\,\tilde{\omega}_c \end{bmatrix} \begin{bmatrix} \sqrt{2}\,\tilde{\omega}_c & 1 \\ 1 & \sqrt{2}/\tilde{\omega}_c \end{bmatrix} \right)
$$
  
= 1 +  $\rho \left( \begin{bmatrix} 3 & 2\sqrt{2}/\tilde{\omega}_c \\ 2\sqrt{2}\,\tilde{\omega}_c & 3 \end{bmatrix} \right) = 4 + 2\sqrt{2} \approx 6.8284$   
dependent of  $\tilde{\omega}_c$  (because loop phase is independent of  $\tilde{\omega}_c$  either)

#### Example 1: optimal cost

AREs

$$
\begin{bmatrix} 0 & 0 \\ 1 & 0 \end{bmatrix} X + X \begin{bmatrix} 0 & 1 \\ 0 & 0 \end{bmatrix} - X \begin{bmatrix} 0 & 0 \\ 0 & \tilde{\omega}_c^2 \end{bmatrix} X + \begin{bmatrix} \tilde{\omega}_c^2 & 0 \\ 0 & 0 \end{bmatrix} = 0
$$

and

$$
\begin{bmatrix} 0 & 1 \\ 0 & 0 \end{bmatrix} Y + Y \begin{bmatrix} 0 & 0 \\ 1 & 0 \end{bmatrix} - Y \begin{bmatrix} \tilde{\omega}_c^2 & 0 \\ 0 & 0 \end{bmatrix} Y + \begin{bmatrix} 0 & 0 \\ 0 & \tilde{\omega}_c^2 \end{bmatrix} = 0
$$

have stabilizing solutions

$$
X=\left[\begin{array}{cc} \sqrt{2}\,\tilde{\omega}_{c} & 1 \\ 1 & \sqrt{2}/\tilde{\omega}_{c} \end{array}\right]>0 \quad \text{and} \quad Y=\left[\begin{array}{cc} \sqrt{2}/\tilde{\omega}_{c} & 1 \\ 1 & \sqrt{2}\,\tilde{\omega}_{c} \end{array}\right]>0.
$$

Optimal performance:

$$
\gamma_{\min}^2 = 1 + \rho \left( \begin{bmatrix} \sqrt{2}/\tilde{\omega}_c & 1 \\ 1 & \sqrt{2} \tilde{\omega}_c \end{bmatrix} \begin{bmatrix} \sqrt{2} \tilde{\omega}_c & 1 \\ 1 & \sqrt{2}/\tilde{\omega}_c \end{bmatrix} \right)
$$

$$
= 1 + \rho \left( \begin{bmatrix} 3 & 2\sqrt{2}/\tilde{\omega}_c \\ 2\sqrt{2} \tilde{\omega}_c & 3 \end{bmatrix} \right) = 4 + 2\sqrt{2} \approx 6.8284
$$

is independent of  $\tilde{\omega}_c$  (because loop phase is independent of  $\tilde{\omega}_c$  either).

#### Example 1: optimal controller

With

$$
\mathcal{Z}_{\gamma_{\text{min}}} = (\sqrt{2}-1)\left[\begin{array}{cc} 1 & -1/\tilde{\omega}_{\text{c}} \\ -\tilde{\omega}_{\text{c}} & 1 \end{array}\right] = (\sqrt{2}-1)\left[\begin{array}{c} 1 \\ -\tilde{\omega}_{\text{c}} \end{array}\right]\left[\begin{array}{cc} 1 & -1/\tilde{\omega}_{\text{c}} \end{array}\right]
$$

(indeed singular),

$$
R_{\text{rob}}(s) = -\frac{(1+\sqrt{2})s + \tilde{\omega}_c}{s + \tilde{\omega}_c(1+\sqrt{2})}
$$

which is

 $-$  the first-order lead, having the maximal phase lead 45 $^{\circ}$  at  $\omega = \tilde{\omega}_{\mathsf{c}}$ .

$$
R(s) = W(s)R_{\rm rob}(s) = -\tilde{\omega}_c^2 \frac{(1+\sqrt{2})s + \omega_c}{s + \tilde{\omega}_c(1+\sqrt{2})}
$$

### Example 1: optimal controller

With

$$
\mathcal{Z}_{\gamma_{\text{min}}} = (\sqrt{2}-1)\left[\begin{array}{cc} 1 & -1/\tilde{\omega}_{\text{c}} \\ -\tilde{\omega}_{\text{c}} & 1 \end{array}\right] = (\sqrt{2}-1)\left[\begin{array}{c} 1 \\ -\tilde{\omega}_{\text{c}} \end{array}\right]\left[\begin{array}{cc} 1 & -1/\tilde{\omega}_{\text{c}} \end{array}\right]
$$

(indeed singular),

$$
R_{\text{rob}}(s) = -\frac{(1+\sqrt{2})s + \tilde{\omega}_{\text{c}}}{s + \tilde{\omega}_{\text{c}}(1+\sqrt{2})}
$$

which is

 $-$  the first-order lead, having the maximal phase lead 45 $^{\circ}$  at  $\omega = \tilde{\omega}_{\mathsf{c}}$ . Hence,

$$
R(s) = W(s)R_{\text{rob}}(s) = -\tilde{\omega}_c^2 \frac{(1+\sqrt{2})s + \tilde{\omega}_c}{s + \tilde{\omega}_c(1+\sqrt{2})}
$$

(mind that positive feedback is assumed).

#### Example 1: resulted loop

For every  $\tilde{\omega}_c$ ,

- $\epsilon_{\text{max}} = 1/\sqrt{4 + 2\sqrt{2}} \approx 0.3827$
- $\omega_c = \tilde{\omega}_c$
- $\mu_{\rm ph} = 45^{\circ}$
- $\mu_{\rm g} = \infty$
- $\mu_{\rm m} \approx 0.6921$

#### Example 1: resulted GoF

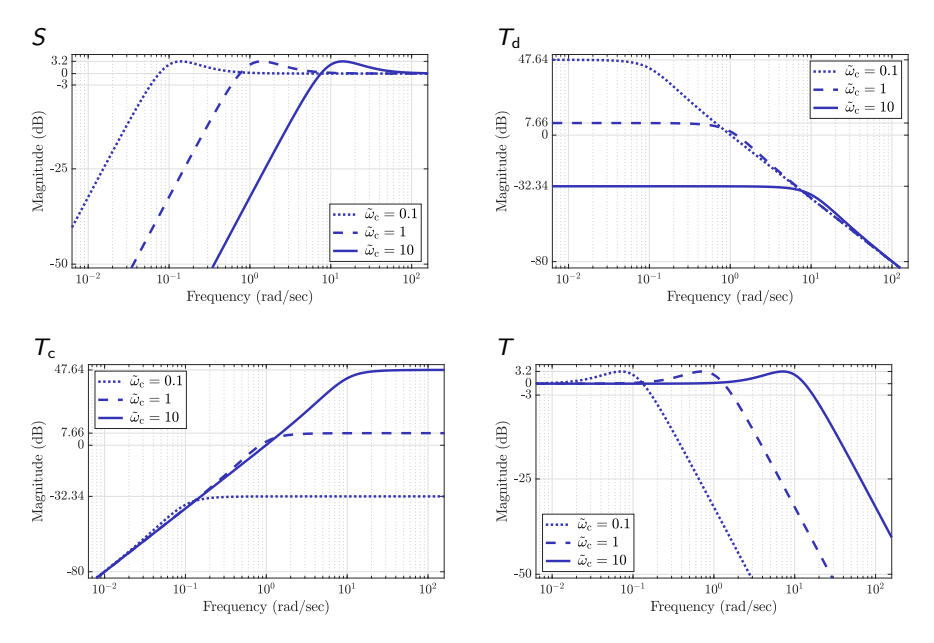

## Example 2

Let

$$
P(s) = \frac{1}{s^3} \quad \text{and} \quad W(s) = \tilde{\omega}_c^3,
$$

so that the magnitude-shaped loop,

$$
P_{\sf msh}(s) = \frac{\tilde{\omega}_{\sf c}^3}{s^3} = \left[\begin{array}{rrr} 0 & 1 & 0 & 0 \\ 0 & 0 & 1 & 0 \\ 0 & 0 & 0 & \sqrt{\tilde{\omega}_{\sf c}^3} \\ \hline \sqrt{\tilde{\omega}_{\sf c}^3} & 0 & 0 & 0 \end{array}\right],
$$

has its crossover frequency  $\omega_c = \tilde{\omega}_c$ .

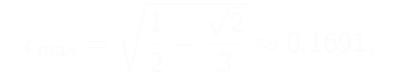

#### Example 2

Let

$$
P(s) = \frac{1}{s^3} \quad \text{and} \quad W(s) = \tilde{\omega}_c^3,
$$

so that the magnitude-shaped loop,

$$
P_{\sf msh}(s) = \frac{\tilde{\omega}_{\sf c}^3}{s^3} = \left[\begin{array}{rrr} 0 & 1 & 0 & 0 \\ 0 & 0 & 1 & 0 \\ 0 & 0 & 0 & \sqrt{\tilde{\omega}_{\sf c}^3} \\ \hline \sqrt{\tilde{\omega}_{\sf c}^3} & 0 & 0 & 0 \end{array}\right],
$$

has its crossover frequency  $\omega_c = \tilde{\omega}_c$ .

Optimal cost (about 44% of what we had in the double integrator case):

$$
\epsilon_{\mathsf{max}} = \sqrt{\frac{1}{2}-\frac{\sqrt{2}}{3}} \approx 0.1691,
$$

is independent of  $\tilde{\omega}_c$  too (because loop phase is independent of  $\tilde{\omega}_c$  either).

## Example 2: optimal controller

is

$$
R_{\text{rob}}(s) = -\frac{(1+\sqrt{2})^2 s^2 + (2+\sqrt{2}) \tilde{\omega}_c s + \tilde{\omega}_c^2}{s^2 + (2+\sqrt{2}) \tilde{\omega}_c s + (1+\sqrt{2})^2 \tilde{\omega}_c^2},
$$

which is

− the second-order complex lead, having the maximal phase lead  $\approx 109^\circ$ at  $\omega = \tilde{\omega}_c$  and the damping  $\zeta = 1/\sqrt{2}$ .

In fact,

$$
R_{\text{rob}}(s) = -\beta \frac{B_2(s/(\tilde{\omega}_c \beta))}{B_2(s\beta/\tilde{\omega}_c)}
$$

for the Butterworth polynomial  $B_2(s)$  and  $\beta = 3 - 2\sqrt{2} \approx 0.1716$ .

$$
R(s) = -\tilde{\omega}_c^2 \frac{(1+\sqrt{2})^2 s^2 + (2+\sqrt{2}) \tilde{\omega}_c s + \tilde{\omega}_c^2}{s^2 + (2+\sqrt{2}) \tilde{\omega}_c s + (1+\sqrt{2})^2 \tilde{\omega}_c^2}
$$

#### Example 2: optimal controller

is

$$
R_{\text{rob}}(s) = -\frac{(1+\sqrt{2})^2 s^2 + (2+\sqrt{2}) \tilde{\omega}_c s + \tilde{\omega}_c^2}{s^2 + (2+\sqrt{2}) \tilde{\omega}_c s + (1+\sqrt{2})^2 \tilde{\omega}_c^2},
$$

which is

− the second-order complex lead, having the maximal phase lead  $\approx 109^{\circ}$ at  $\omega = \tilde{\omega}_c$  and the damping  $\zeta = 1/\sqrt{2}$ .

In fact,

$$
R_{\text{rob}}(s) = -\beta \frac{B_2(s/(\tilde{\omega}_c \beta))}{B_2(s\beta/\tilde{\omega}_c)}
$$

for the Butterworth polynomial  $B_2(s)$  and  $\beta = 3 - 2\sqrt{2} \approx 0.1716$ .

Hence,

$$
R(s) = -\tilde{\omega}_c^2 \frac{(1+\sqrt{2})^2 s^2 + (2+\sqrt{2}) \tilde{\omega}_c s + \tilde{\omega}_c^2}{s^2 + (2+\sqrt{2}) \tilde{\omega}_c s + (1+\sqrt{2})^2 \tilde{\omega}_c^2}
$$

(mind that positive feedback is assumed).

## Example 2: resulted loop

For every  $\tilde{\omega}_c$ ,

- $\epsilon_\mathsf{max} = \sqrt{1/2 \sqrt{2}/3} \approx 0.1691$
- $\omega_c = \tilde{\omega}_c$
- $\mu_{\rm ph} \approx 19^{\circ}$
- $\mu_{\rm g} \approx 2.29$
- $\mu_{\rm m} \approx 0.3298$

#### Example 2: resulted GoF

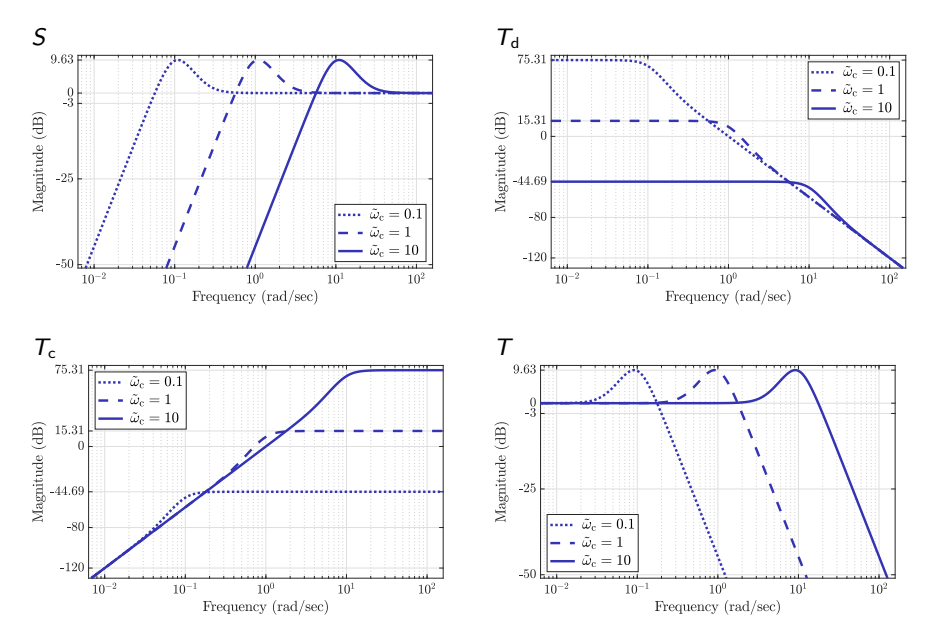

#### Example 3

Let

$$
P(s) = \frac{1}{s(s+1)} \quad \text{and} \quad W(s) = \frac{\tilde{\omega}_c^2 \sqrt{1 + \tilde{\omega}_c^2}}{s},
$$

so that

$$
P_{\text{msh}}(s) = \frac{\tilde{\omega}_{\text{c}}^2 \sqrt{1 + \tilde{\omega}_{\text{c}}^2}}{s^2(s+1)}.
$$

This weight intends to provide

- − an integral action in the controller
- − high-frequency roll-off of 1
- − crossover frequency  $\omega_c = \tilde{\omega}_c$

This loop approaches the

- − double integrator if  $\tilde{\omega}_c \ll 1$
- triple integrator if  $\tilde{\omega}_c \gg 1$

a phase lag of  $\approx -180^\circ$  at  $\tilde{\omega}_c$ a phase lag of  $\approx -270^\circ$  at  $\tilde{\omega}_c$ 

#### Example 3: optimal controllers

#### Three cases:

 $\tilde{\omega}_\mathrm{c} = 0.1$ 

$$
R(s) = -\frac{0.0259(s+0.0407)(s+1)}{s(s+0.2819)(s+0.9603)} \approx -\frac{0.027(s+0.0407)}{s(s+0.2819)}
$$

 $\tilde{\omega}_c = 1$ 

$$
R(s)=-\frac{5.1584(s+0.4733)(s+0.9477)}{s(s^2+3.614s+5.968)}
$$

 $\tilde{\omega}_c = 10$ 

$$
R(s)=-\frac{5448.9(s^2+6.512s+19.16)}{s(s^2+33.62s+563.1)}
$$

#### Example 3: resulted loop

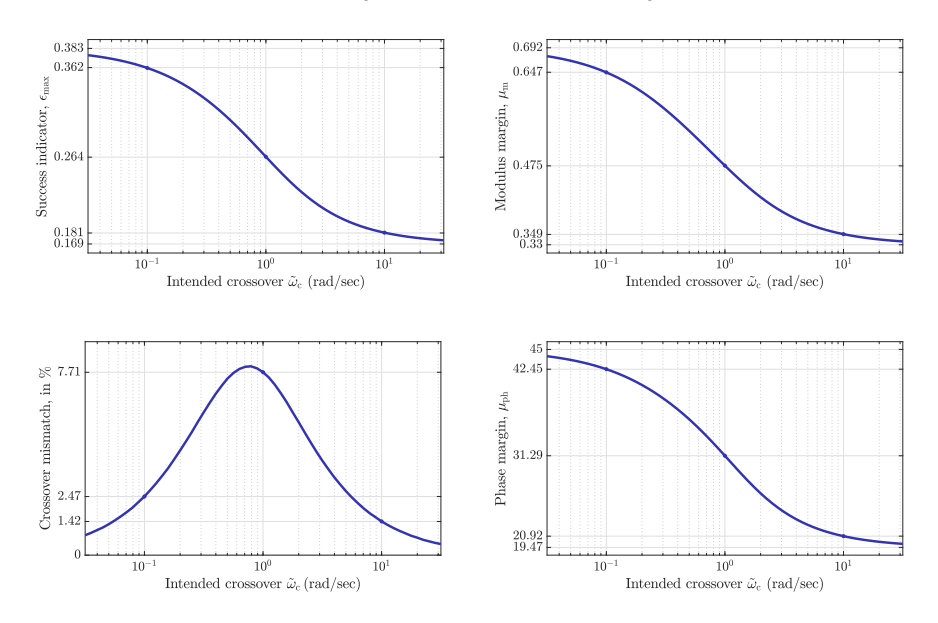

## Example 3: resulted GoF

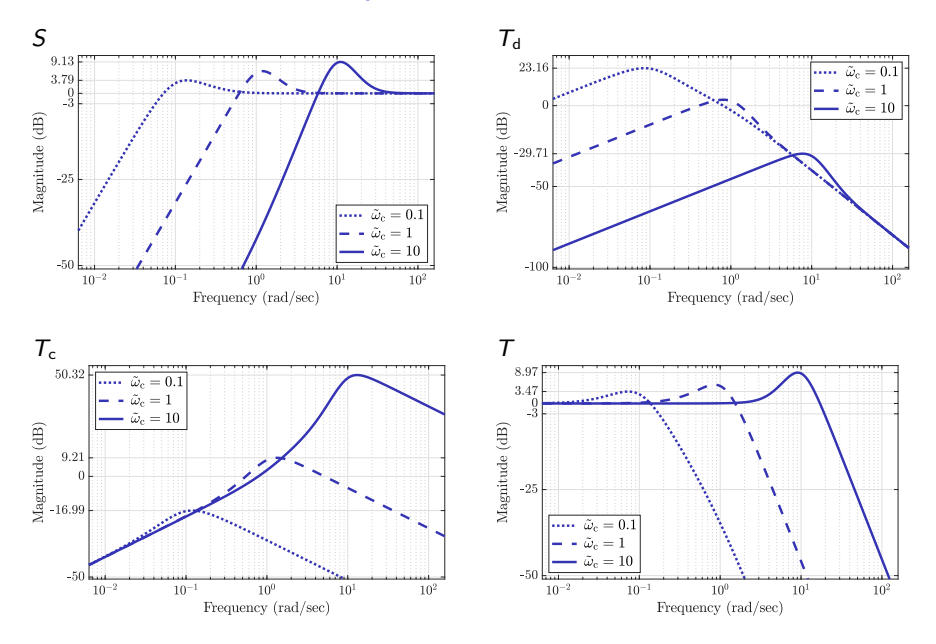

### Example 4

Let

$$
P(s) = \frac{1}{s^2 + 0.1s + 1}
$$
 and  $W(s) = \frac{k}{s}$  for  $\frac{k}{0.099}$ 

so that

$$
P_{\sf msh}(s)=\frac{k}{s(s^2+0.1s+1)}.
$$

- This weight intends to provide
	- − an integral action in the controller
	- high-frequency roll-off of 1
	- crossover frequency  $\omega_c = \tilde{\omega}_c$
- This loop approaches the
	- − single integrator if  $\tilde{\omega}_c \ll 1$ a phase lag of  $\approx -90^{\circ}$  at  $\tilde{\omega}_c$
	- − triple integrator if  $\tilde{\omega}_c \gg 1$ a phase lag of  $\approx -270^\circ$  at  $\tilde{\omega}_c$
- (the phase drops rapidly around the resonance).

#### Example 4: optimal controllers

#### Three cases:  $\tilde{\omega}_c = 0.13$  $R(s) = -\frac{0.1396(s)}{s(s^2)}$  $\approx$  s<sup>2</sup>+0.1s+1  $\sqrt{{\mathcal s}^2 - 0.03291s + 0.9464}$  $s(s^2+0.6051s+1.129)$  $\tilde{\omega}_c = 2$  $R(s) = -\frac{27.083(s^2 + 0.8226s + 0.8323)}{s(s^2 + 5.725s + 16.88)}$  $s(s^2+5.725s+16.88)$  $\tilde{\omega}_c = 6$  $R(s) = -\frac{1184.8(s^2 + 3.453s + 6.361)}{s(s^2 + 20.1s + 202.4)}$  $s(s^2+20.1s+202.4)$

# Example 4: resulted loop

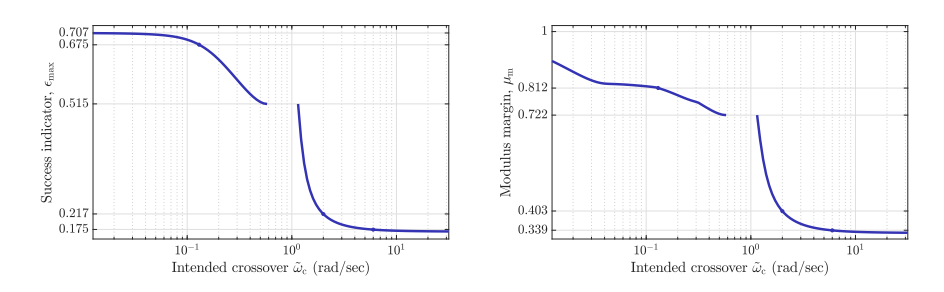

Robustness deteriorates rapidly after  $\tilde{\omega}_c$  passed the resonance.

#### Example 4: resulted GoF

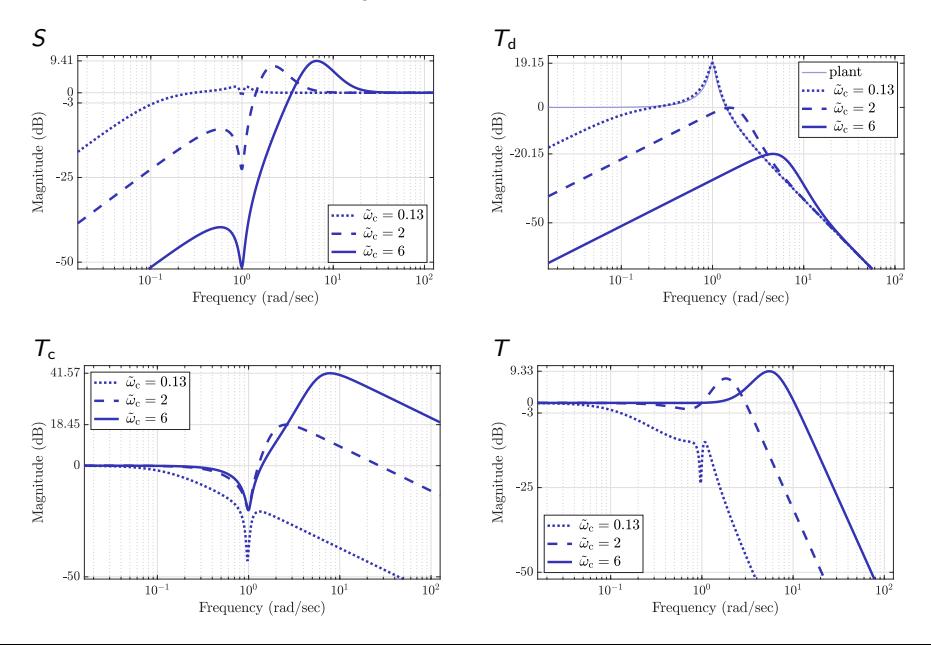